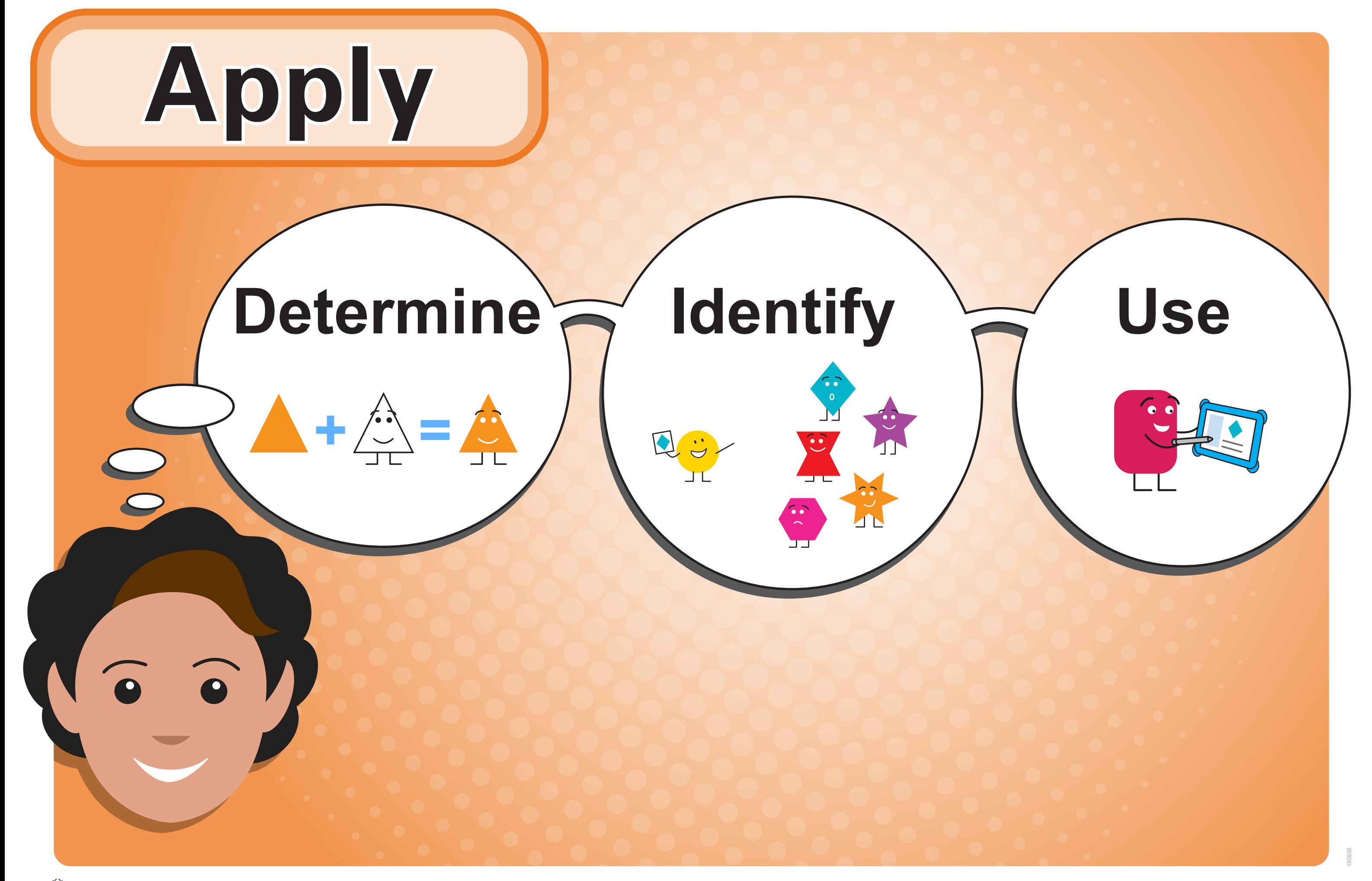

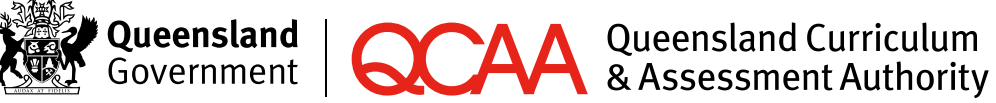

For all Oueensland schools